# **MTOM en ambiente heterogéneo**

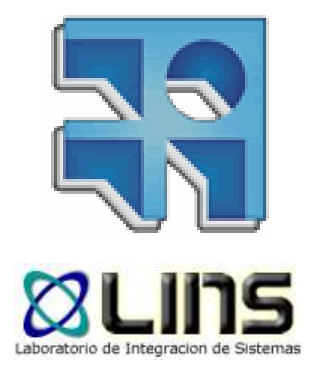

Guzmán Llambías

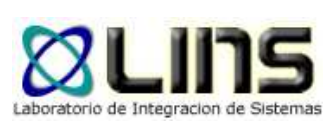

#### **Agenda**

- $\Box$  Introducción
	- oMotivación
- ¿Qué es MTOM?
- □ Soporte en plataformas empresariales
- $\Box$ Caso de estudio
- $\Box$ Implementación JEE/.NET
- $\Box$ Problemas encontrados
- □ Trabajos futuros tentativos
- $\Box$ **Conclusiones**

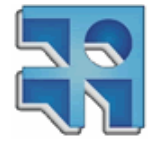

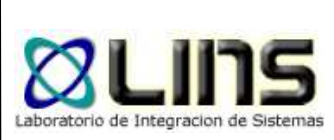

#### **Introducción**

- □ Año 2000: Surgen los primeros WS por acuerdos entre MS e IBM de alcanzar un estándar de comunicación entre aplicaciones tecnológicamente heterogéneas
	- o Desarrollan 3 estándares
		- SOAP
		- WSDL
		- UDDI

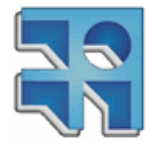

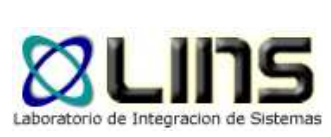

#### **SOAP**

- **n** Provee una forma estándar de estructurar mensajes utilizando XML
- □ Define mecanismos para utilizar distintos protocolos de transporte para el envío de mensajes
- □ Especifica un modelo de procesamiento que indica cómo se deben procesar los mensajes
- **□ Una forma de adjuntar datos no-XML a los mensajes.**

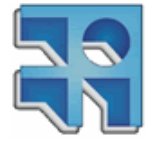

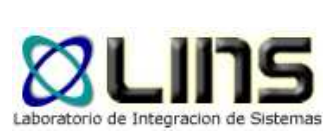

#### **SOAP**

- **n** Provee una forma estándar de estructurar mensajes utilizando XML
- □ Define mecanismos para utilizar distintos protocolos de transporte para el envío de mensajes
- □ Especifica un modelo de procesamiento que indica cómo se deben procesar los mensajes
- Una forma de adjuntar datos no-XML a los mensajes.

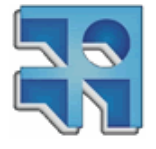

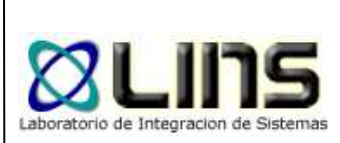

#### **Ventajas de serialización a XML**

- **n** Poder reutilizar estándares y herramientas ya existentes en datos no-XML:
	- o<mark>。XML Schema</mark>
	- o<mark>。XPath</mark>
	- o<mark>。XSLT</mark>
	- oo XQuery
	- o。 XML Encryption
	- oo XML Signature

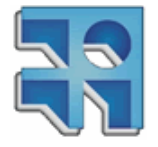

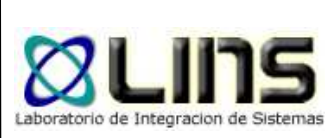

#### **Cómo lo hace?**

**□ SOAP utiliza la codificación a Base64 para** convertir datos binarios a XML

**■ XMLSchema soporta el uso de este tipo de** serialización

o<sub>o</sub> tipo de datos *xsd:base64binary* 

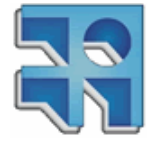

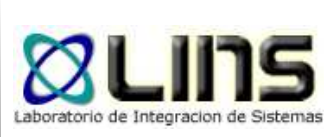

# **Codificación base64**

- **□ Base 64 toma los datos binarios y los convierte** en una serie de caracteres ASCII
- □ Toma 3 octetos de 8 bits y los convierte en 4 caracteres del estándar ASCII
	- oSe usan solo 64 caracteres del estándar
	- oa-z, A-Z, 0-9, + y /
- <mark>□ Ejemplo</mark>
	- oMary had a little lamb...
	- oTWFyeSBoYWQgYSBsaXR0bGUgbGFtYi4uLiA=

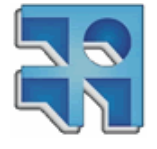

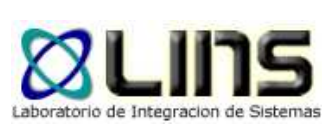

### **Codificación base64**

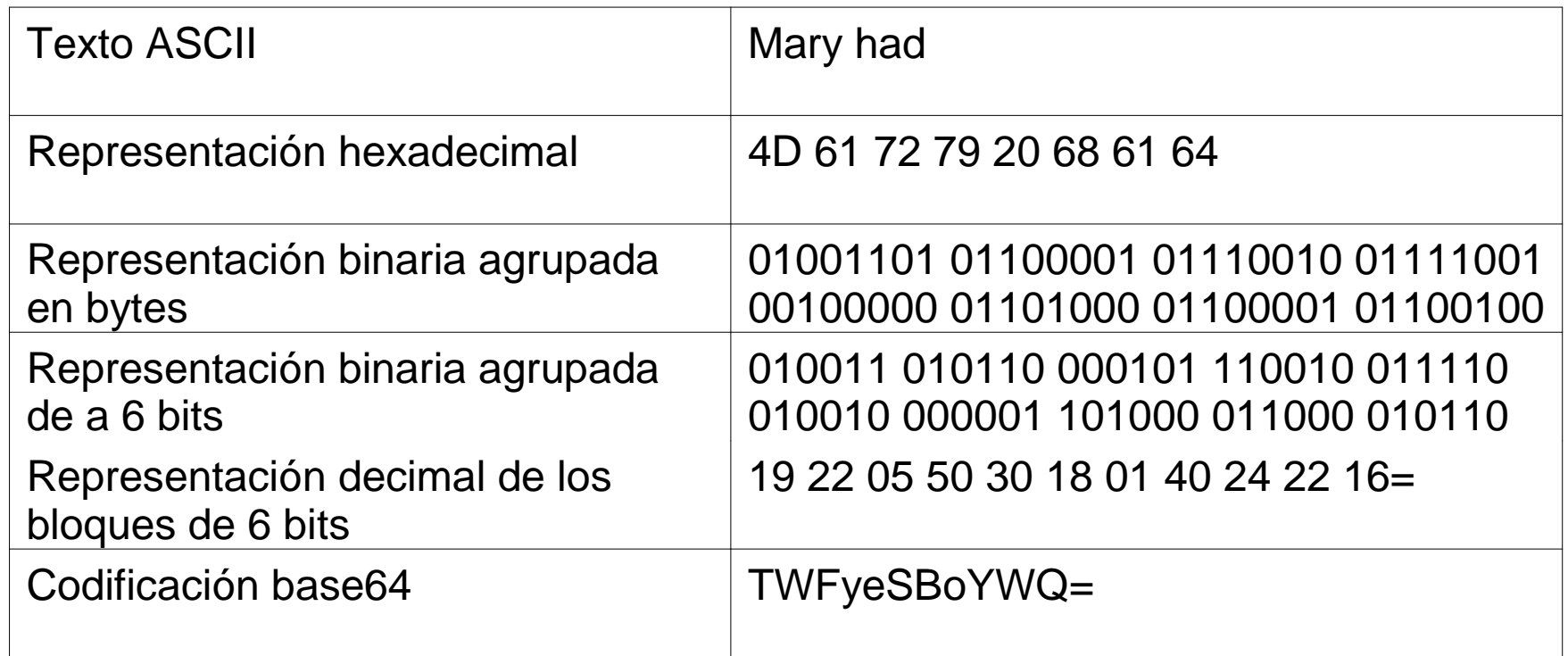

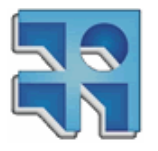

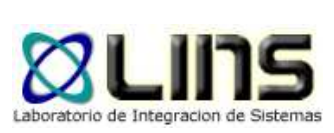

#### **Debilidades**

□ Tamaño del texto aumenta un 25%

#### **□ En base64 6 bits son codificados con 8 bits** o $\bullet$  Base64(010011) = T (8 bits)

Gran impacto en datos binarios de gran tamaño!

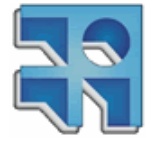

# **MTOM (Message Transmission Optimization Mechanism)**

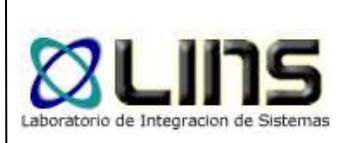

- **NTOM es un estándar de la W3C con el** propósito de optimizar la transferencia de archivos binarios entre Web Services.
- **□ MIME gran protagonista!**

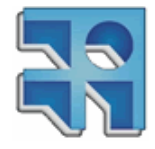

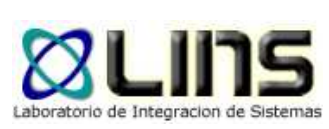

#### **MTOM**

- □ Compuesto por:
	- o Abstract SOAP Transmission Optimization Feature
		- mecanismo de optimización abstracto para mensajes SOAP
	- oo Optimized MIME multipart/Related Serialization of SOAP messages
		- Implementación basada en XOP e indep. del medio de transporte
	- o<sub>o</sub> HTTP SOAP Transmission Optimization Feature

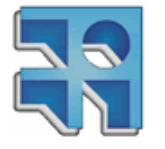

- extensión para ser usada con HTTP

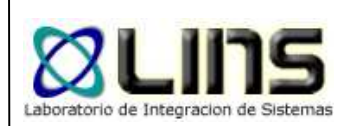

# **Ejemplo: Serialización original**

HTTP/1.1 200 OK

Content-Length: 4542508

Content-Type: text/xml; charset=utf-8

<s:Envelope xmlns:s="http://schemas.xmlsoap.org/soap/envelope/ ">

<s:Body>

<GetDataResponse xmlns="http://tempuri.org/ ">

<GetDataResult>

UesDBAoAAAAAAGRoaTsAAAAAAAAA..../Cj8KBxAEAG9xMgAHAFBBQ0syMDA=

</GetDataResult>

</GetDataResponse>

 $\langle$ s:Body>

</s:Envelope>

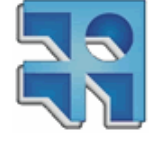

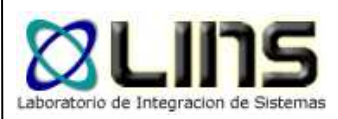

# **Ejemplo: Serialización MTOM**

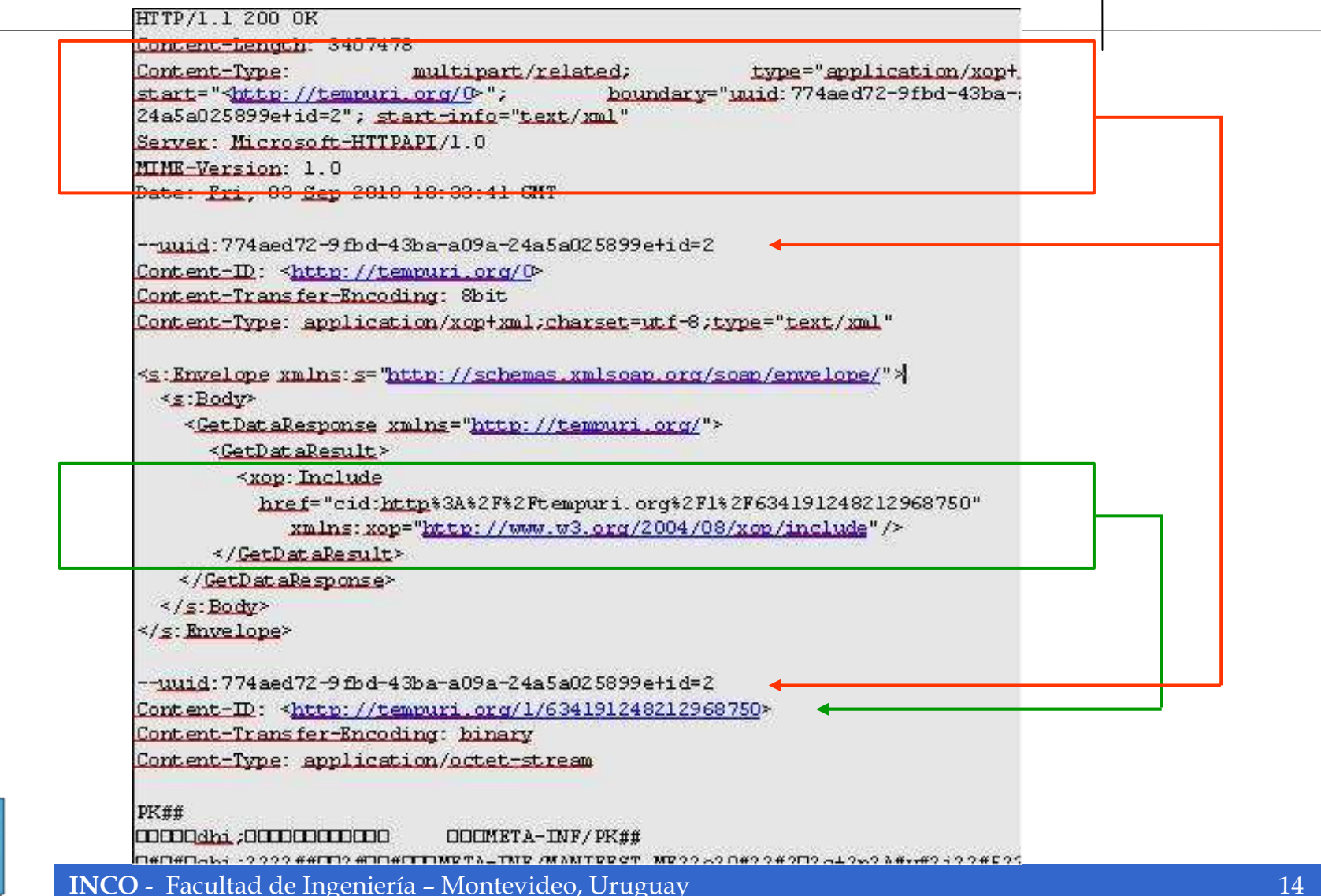

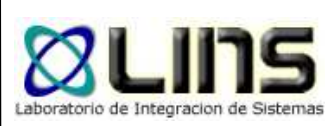

#### **Soporte**

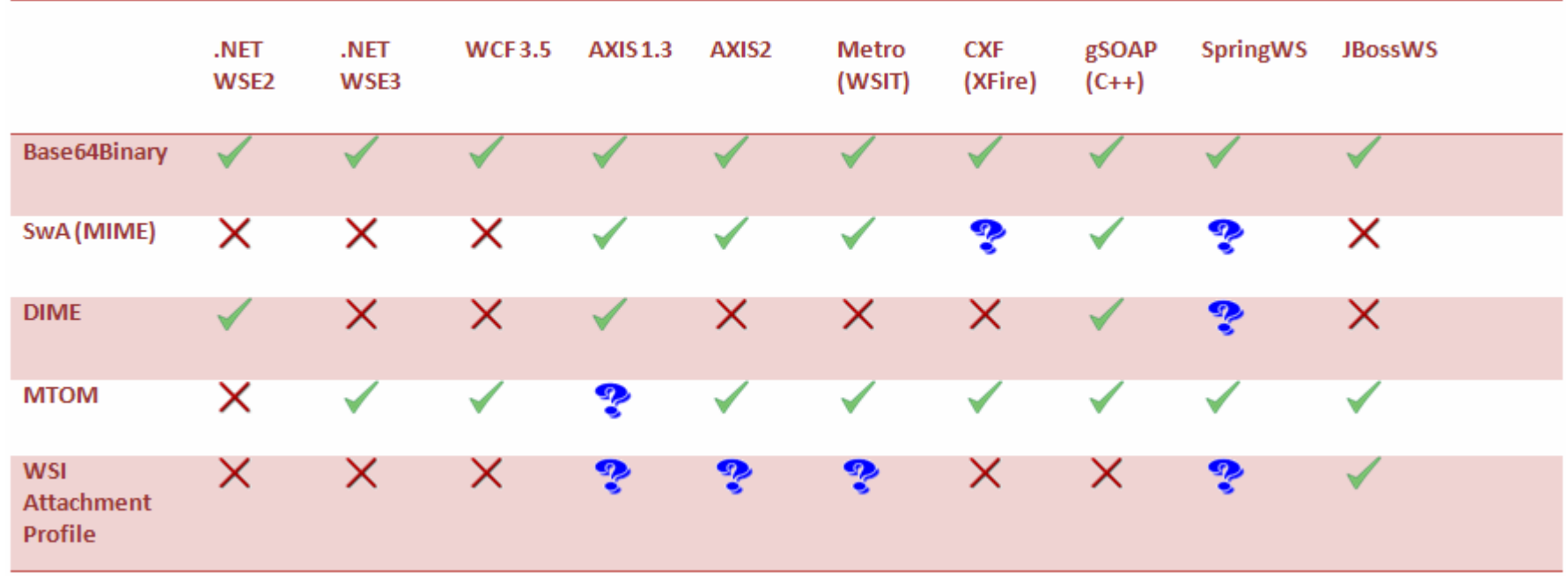

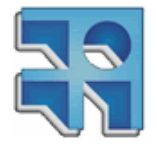

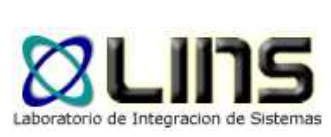

## **Consideraciones**

- **nd MTOM fue diseñado para optimizar la** serialización de mensajes SOAP que involucren datos binarios de gran tamaño
	- oPoco útil con datos binarios pequeños
- □ Limitado al protocolo HTTP
	- o $\,$  No sirve con binding smtp o jms

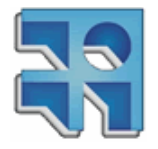

# Mensaje SOAP con pedido de descarga de datos binarios Mensaje SOAP con datos binarios serializados con MTOM

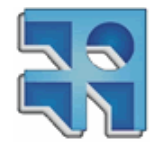

**Escenario**

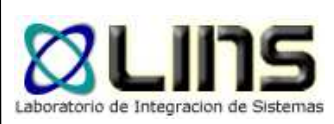

# **Implementación**

# .NET 3.5

- o Modificar archivos de configuración
	- MessageEncoding = "Mtom"
- oTipos de datos: byte[]

# □ JBossWS – Native 3.2.1

- o Agregar anotaciones al código del servicio
	- $\blacktriangleright$ @MTOM
	- @BindingType(value="http://schemas.xmlsoap.org/wsdl/soap/ http?mtom=true")
- o Anotaciones y clases especiales para los tipos de datos
	- $\blacktriangleright$ **DataHandler**

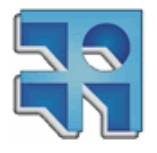

 $\blacktriangleright$ @XmlMimeType("image/png")

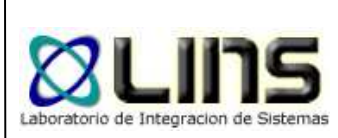

### **Problemas encontrados**

- **u** WCF exige la inclusión del valor charset dentro del parámetro Content-type
	- o charset determina el tipo de codificación
		- $\triangleright$  UTF-8, UTF-16
	- oWS-I Basic Profile 1.2 presenta la restricción
- Out of Memory en cliente JBoss con datos binarios "grandes" (40Mb) al no usar MTOM

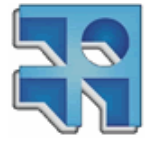

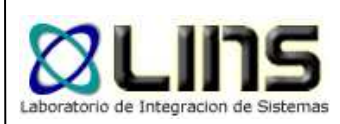

# **Ejemplo: Serialización MTOM**

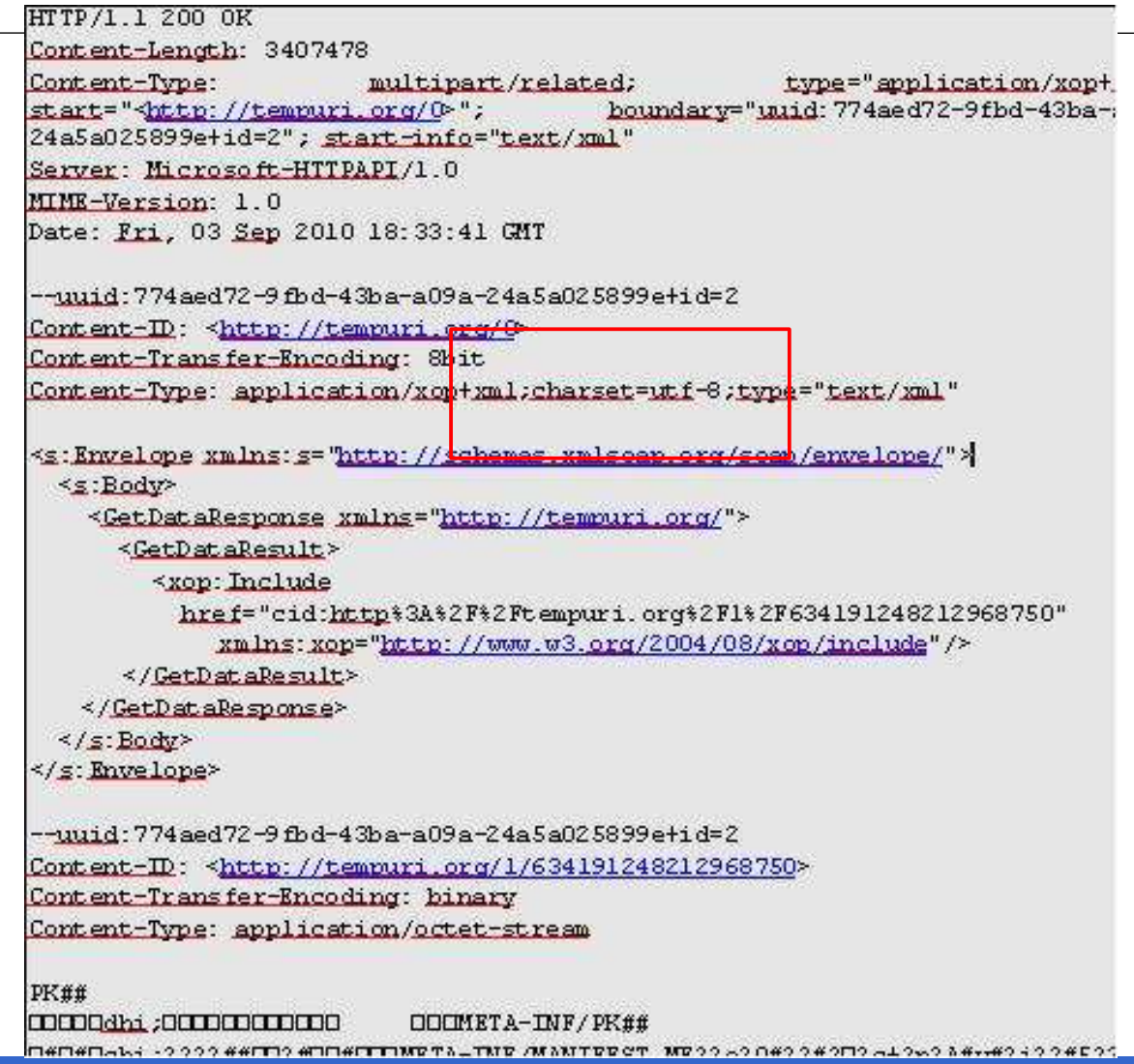

INCO - Facultad de Ingeniería – Montevideo, Uruguay 20

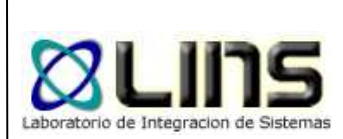

# **Trabajos futuros tentativos**

□ WS-Security compuesto con MTOM

□ Cómo garantizar confidencialidad/integridad en mensajes serializados con MTOM?

**Q** Es interoperable?

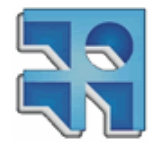

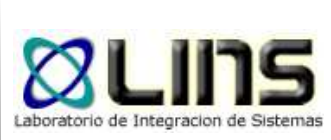

#### **Conclusiones**

- **NTOM es una solución efectiva ante el proporcion en la contrada el proporcion el proporcion de la contrada el** requerimiento de datos binarios de gran porte
- **O Verificar también tiempos de respuesta**
- **Es viable el uso de MTOM en ambientes** heterogéneos para los escenarios planteados

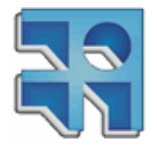

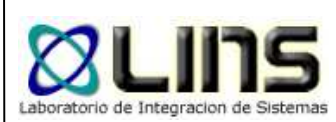

# **Preguntas**

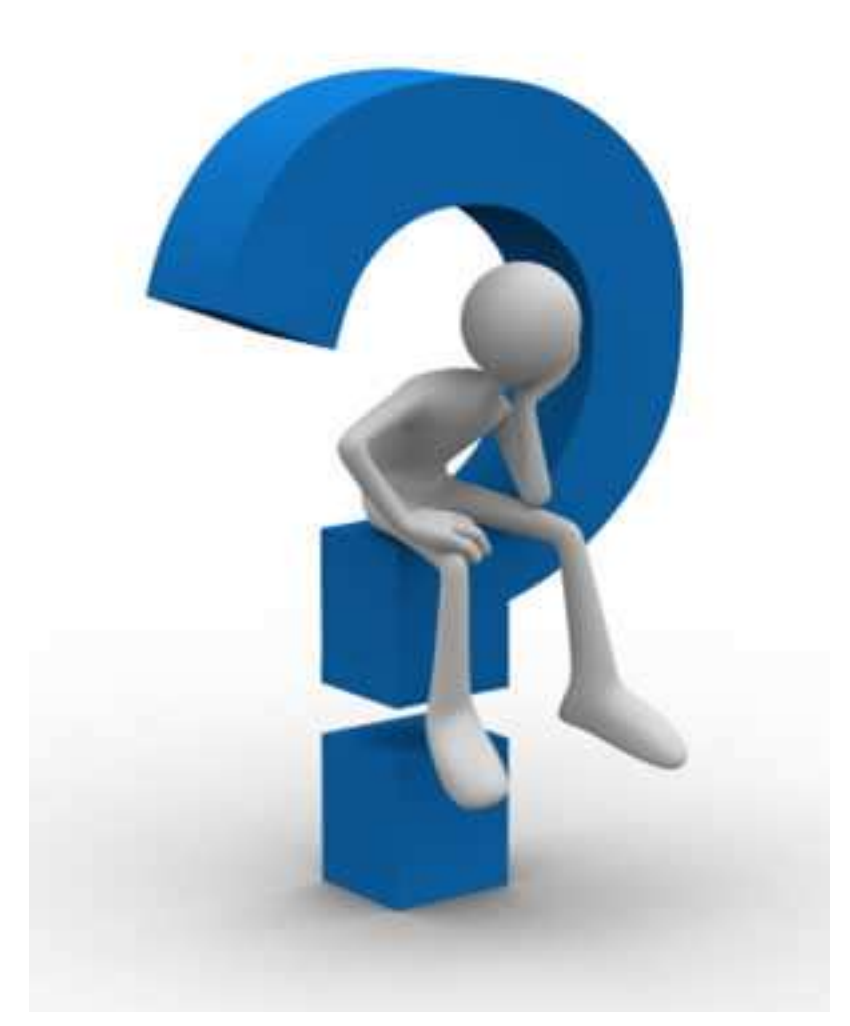

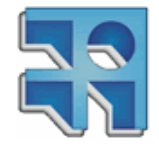

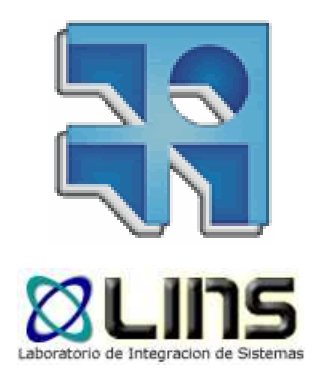

# **Contacto**

#### gllambi@fing.edu.uy